## **平面図**

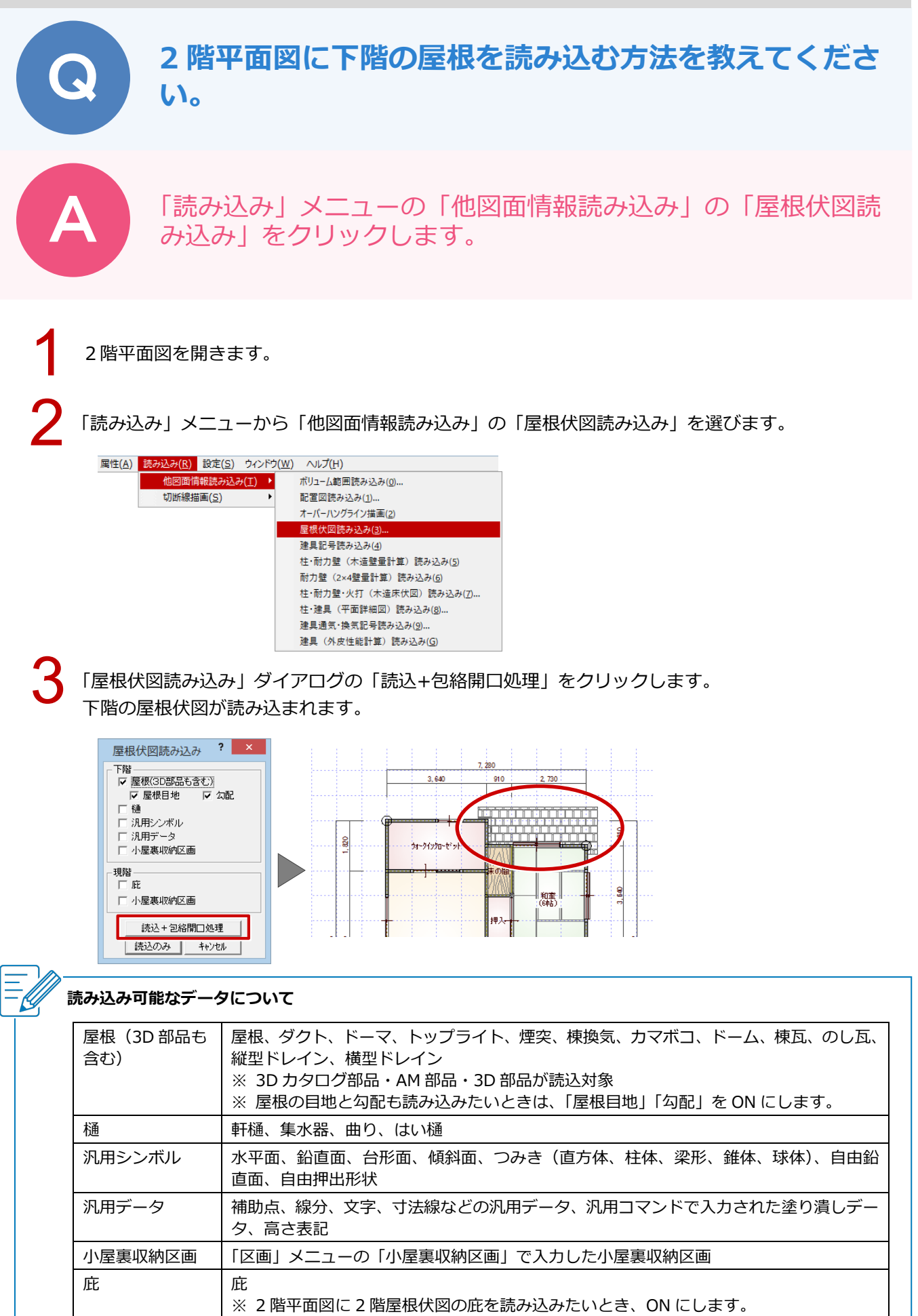

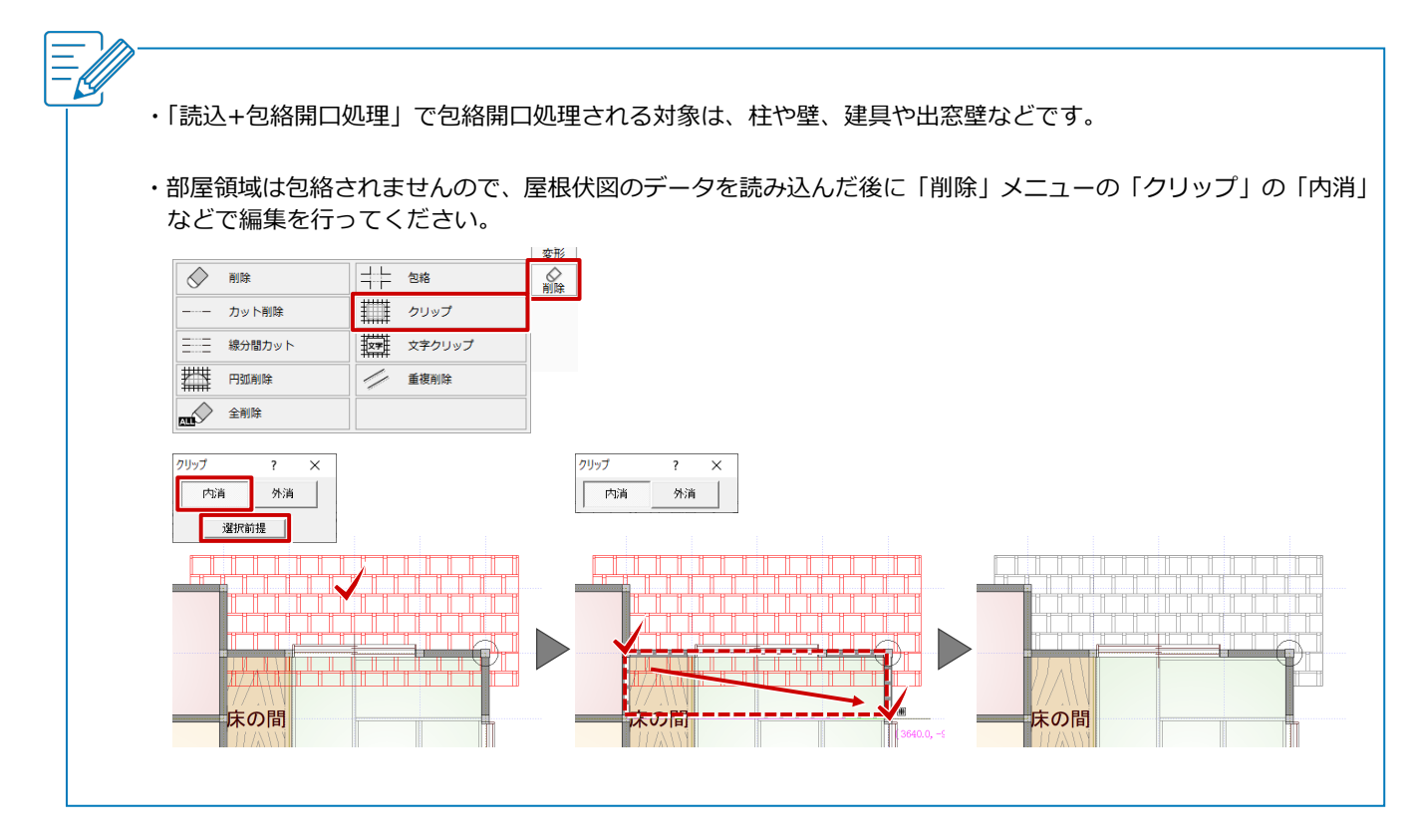